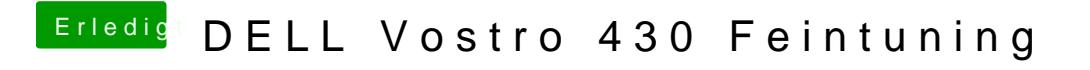

Beitrag von Peterhackintosh vom 26. März 2019, 12:51

Was ist denn kext Cache und wie kann man das leeren?